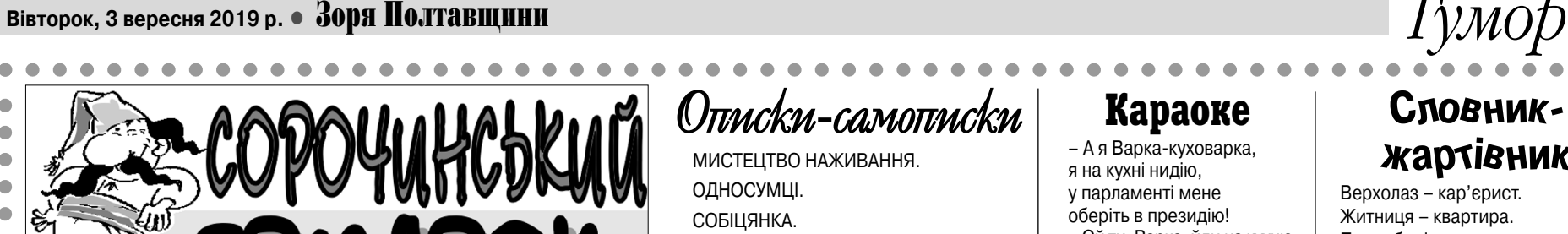

**Архів "зорянського" гумору на сайті: www.zorya.poltava.ua**

• БАЙКА В ПРОЗІ

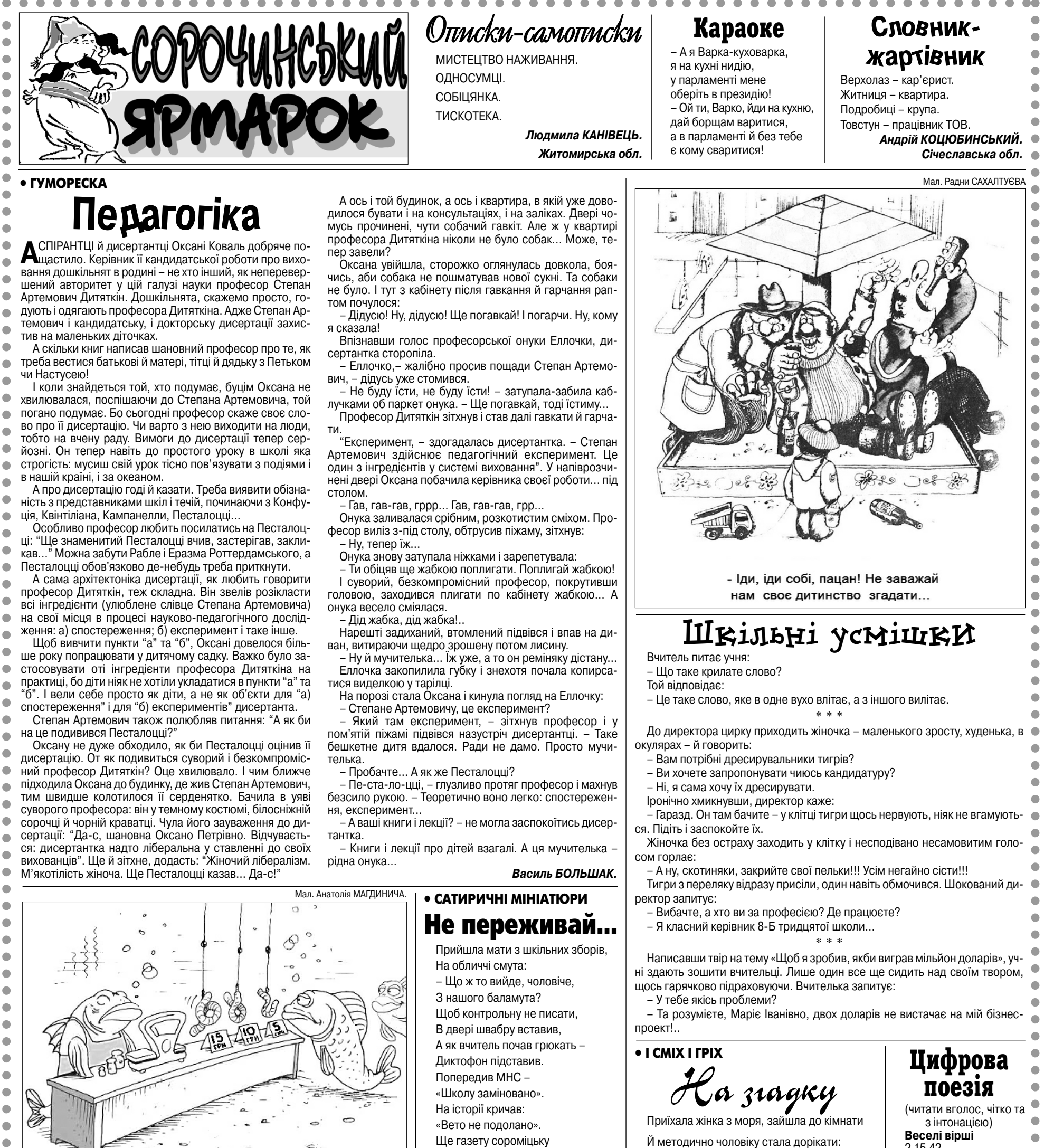

 $\bullet$ – Тепер значно краще, – задово  $\bullet$ лено зауважив він. – Але це ще не  $\bullet$ все.

 $\bullet$ Колун знову взявся за роботу.  $\qquad \qquad \bullet$ Працював він з таким захопленням, що незабаром від поліна залиши  $\bullet$ лися одні тріски.  $\bullet$ 

**м.Ужгород.**  $\bullet\bullet\bullet$  $\bullet\bullet$  $\bullet$  $\bullet$  $\qquad \qquad \bullet$  $\bullet$  $\bullet$  $\bullet$  $\bullet$  $\bullet$  $\bullet$ 

**Частівки** 回投泡回

 $\bullet$  $\bullet$  $\blacksquare$  $\blacksquare$  $\bullet$  $\blacksquare$  $\blacksquare$ 

На уроці читав.

Дві бити в клас приніс, Бійку влаштував. – Ну чого переживаєш, – Заспокоїв тато. – Як такі він має дані – Буде депутатом!

**Леонід КУЦИЙ. Волинська обл.**

Прикмети

Якщо вам дарують гроші, то їх не можна брати лівою рукою (це шкідли во для серця). Не можна брати і пра вою рукою (так вони нашкодять пе чінці). Найкраще гроші хапати обома руками.

– Посуд на столі немитий, сміття на підлозі, За відро я зачепилась прямо на порозі... Скрізь на стінах павутиння, скатертина м'ята, А на кухні нашій наче рились поросята... – Заспокойся, Галю, – каже чоловік дружині. – Як покинула в кімнатах – так воно й понині. Я й не думав прибирати, не було потреби: Все нагадувало, люба, кожен день про тебе. **Василь ТИТЕЧКО. Рівненська обл.**

**Колун**

Колун оцінював роботу Рубанка. – Все добре, – схвалив він, – тре ба тільки усунути деякі шорсткості. Я б, наприклад, зробив ось що… Колун узяв розгін і звичним по махом розділив поліно на дві части

ни.

 $\bullet$ 

 $\blacksquare$ 

– Так і продовжуйте, – сказав Ко лун. – Я впевнений, що з цим полі ном у вас все вийде.

– З яким поліном? – здивувався Рубанок. – Адже від нього нічого не залишилося!

– Гм… Не залишилося? Ну що ж! Тоді візьміть інше поліно. Важливо, щоб ви засвоїли принцип. А якщо будуть якісь шорсткості – не сором теся, звертайтеся прямо до мене. Я допоможу. Ну, дійте!

**Фелікс КРИВІН.**